## SAP ABAP table /SAPSLL/IVMC01\_STOCK\_POST\_S {GTS: Processing Stock Posting - Individual}

**\_SAPSLL\_LCLIC** GUID\_LCLIC [RAW (16)]

> **TBDLS** LOGSYS [CHAR (10)]  $\bar{0}$  .  $\bar{N}$

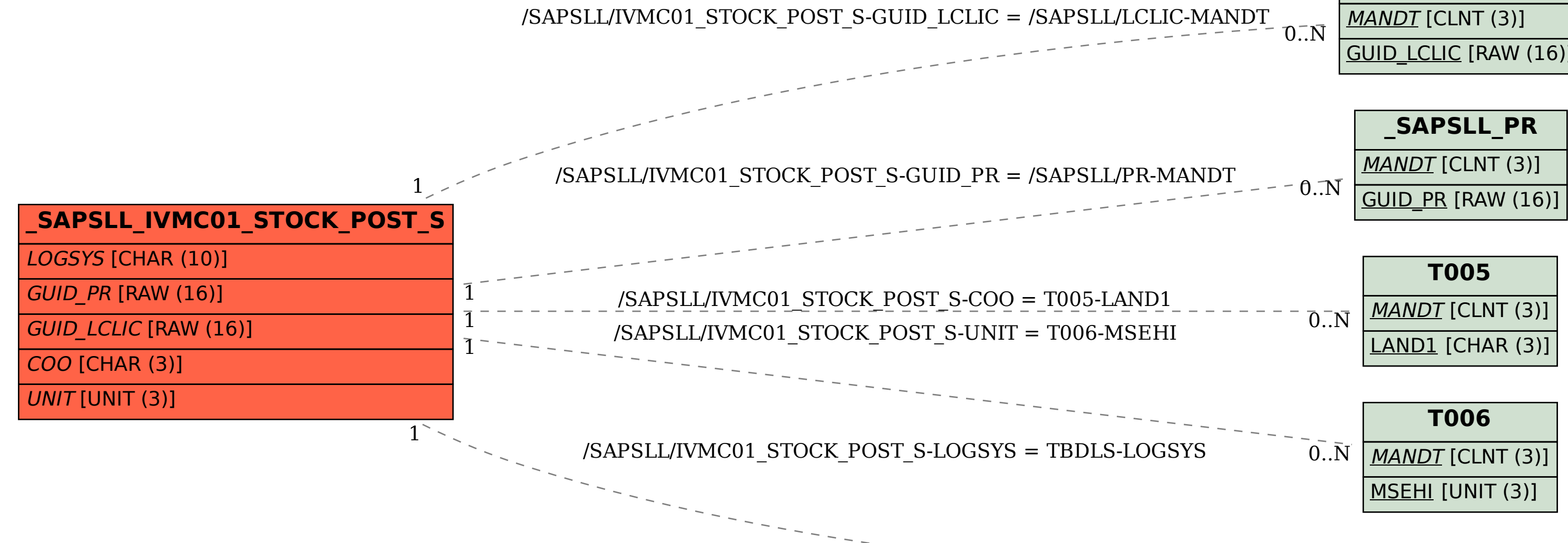